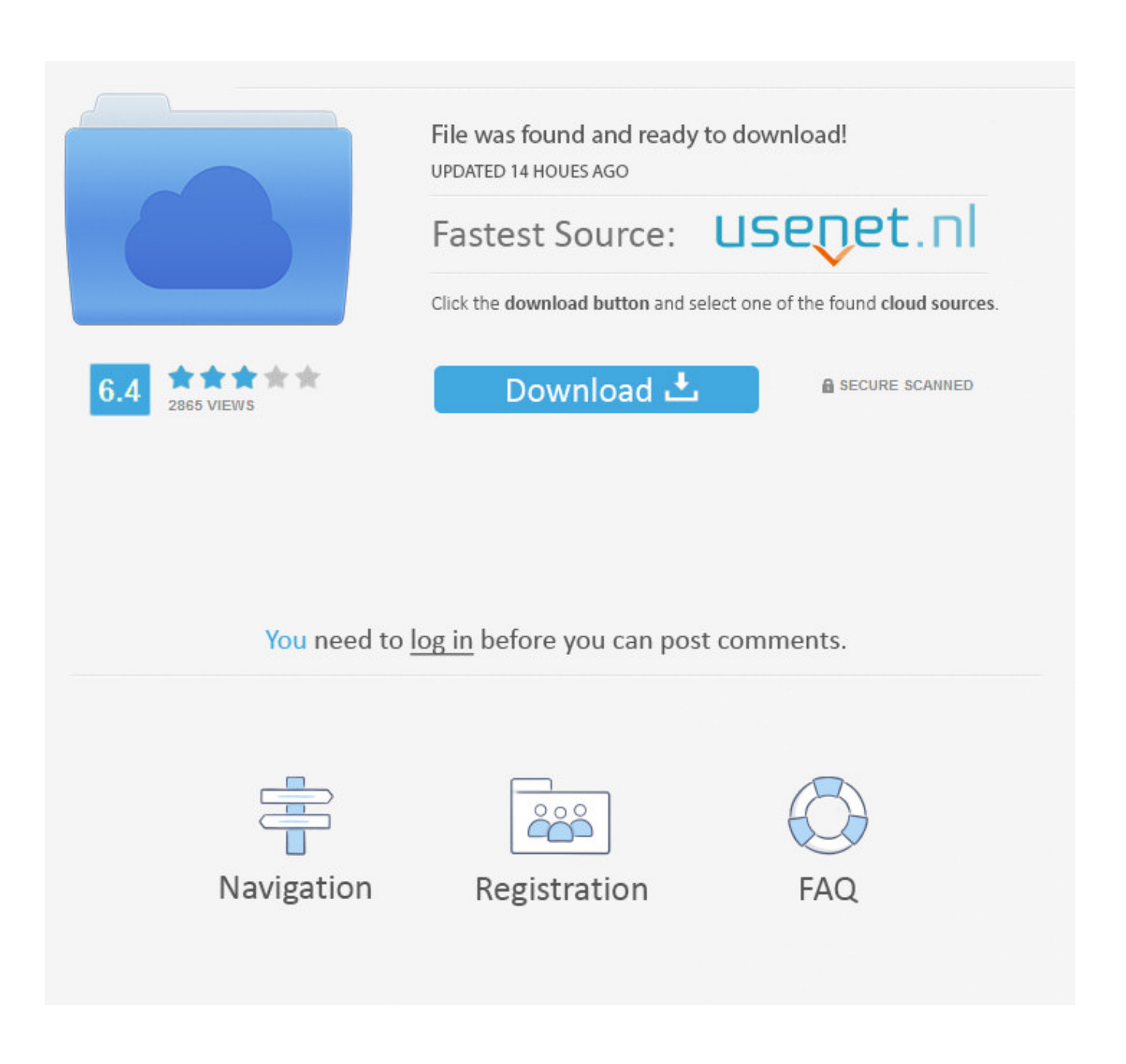

[كيف ارجع الكمبيوتر الى تاريخ معين ويندوز 7 حروف](https://blltly.com/1vck9v)

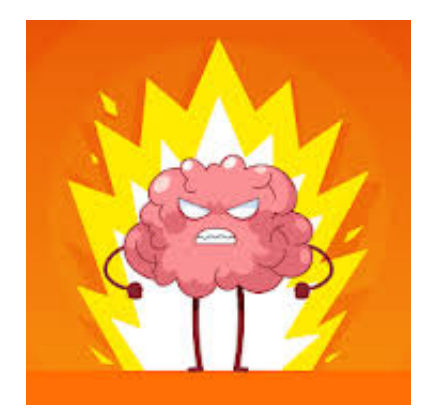

[كيف ارجع الكمبيوتر الى تاريخ معين ويندوز 7 حروف](https://blltly.com/1vck9v)

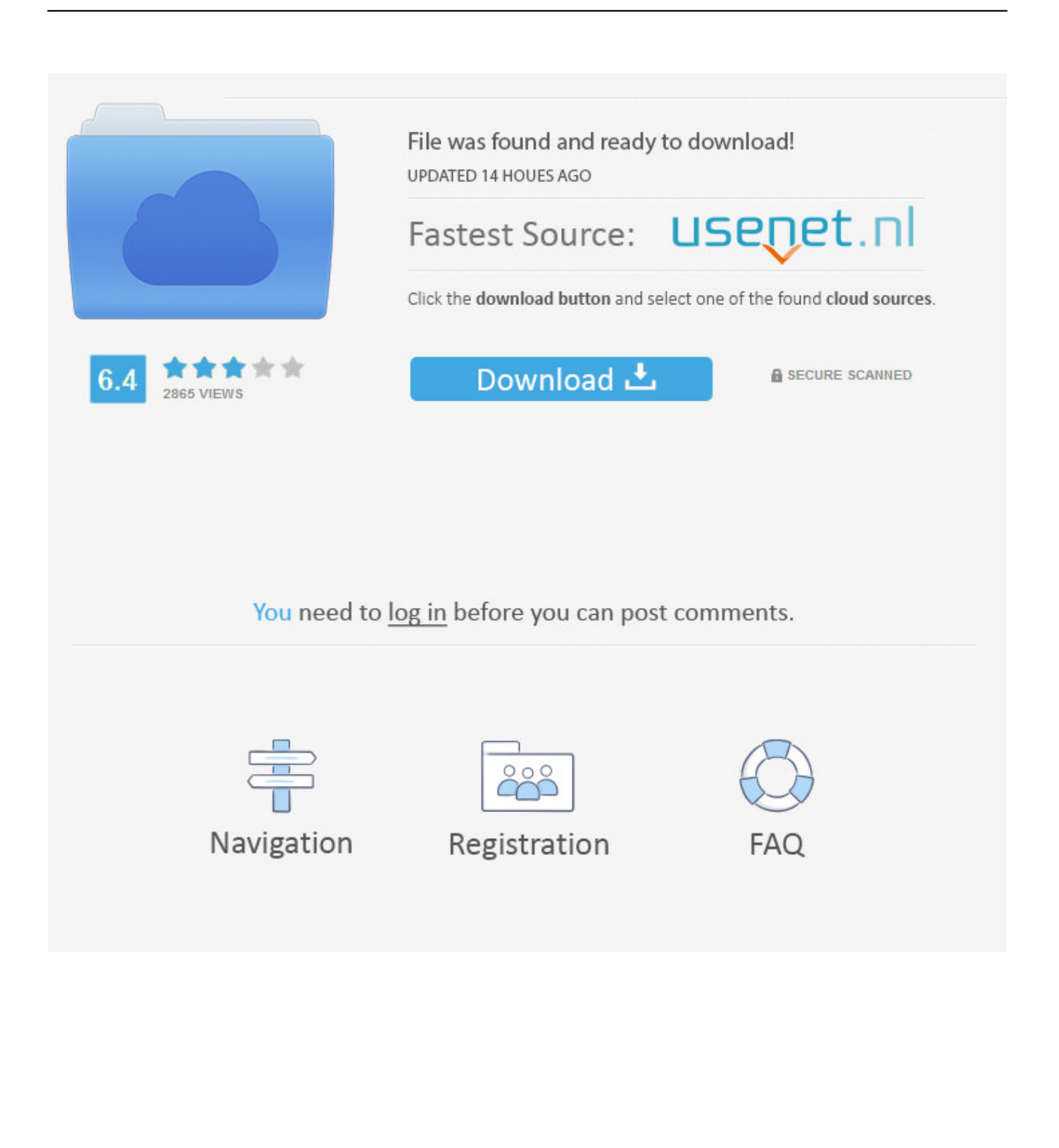

الائتمان: eHowAs ذكرنا في البداية ، يتطلب Windows 10 لك لتنشيط استعادة النظام.. كيف ارجع الكمبيوتر الى تاريخ معين ويندوز 7 حروف رشفةالائتمان: eHow أنت تعرف ذلك المشهد في كل نوبة رعب عندما يكافح المراهقون لإغلاق الباب بينما يغلق الوحش في، لكن هناك مراهق واحد الذي .Windows في رئيسية مشكلة وجود بسبب بنجاح النظام استعادة بدء فيها يمكنك لا أوقات هناك تكون قد ، وبالمثل جعله؟ doesn & apos: t

حدد الخيار الذي تظن أنه تم إنشاؤه قبل بدء مشاكل الكمبيوتر.. بعد ذلك ، انقر فوق إعادة التشغيل الآن ضمن بدء تشغيل متقدم.

فهي تحمي ملفاتك الشخصية حتى عندما تقضي على السجلات وبرامج التشغيل والبرامج التي تم تغييرها مؤخرًا والتي قد تسبب لك حنقًا في جهاز الكمبيوتر.. credit: eHowSTEP 3 سيظهر صندوق حماية النظام يمكنك أن ترى أن الموضع الافتراضي لاستعادة النظام معطّل.. إذا واجهت مشكلة خطيرة في جهاز الكمبيوتر ، فإن Restore System (استعادة النظام) تظل أفضل وأسهل طريقة لإعادة جهاز الكمبيوتر الخاص بك إلى وقت سابق وأكثر سعادة.. كيف ارجع الكمبيوتر الى تاريخ معين ويندوز 7 حروف دكتورcredit :credit بمجرد النقر فوق 'موافق' ، سيتم إرجاعك إلى مربع 'خصائص النظام'.. .الاستعادة نقطة اختيار لتأكيد إنهاء فوق انقر 3 eHowSTEP :credit

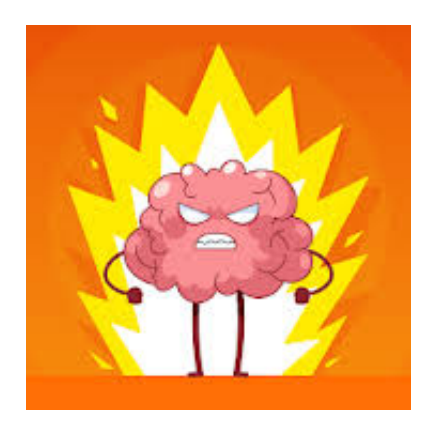

لحسن الحظ ، لا يزال بإمكانك تشغيل استعادة النظام عن طريق تشغيل Windows Safe Mode.. تحميل لعبة النباتات ضد الزومبي 2 للكمبيوتر الائتمان: سيتم الآن إنشاء نقاط eHowSTEP Restore6 كلما تم إجراء تغيير كبير على النظام الخاص بك.. بافتراض أنك قمت بتشغيل استعادة النظام في فوق انقر 1 الخطوة ..سابق تاريخ إلى الإعدادات لاستعادة اتخاذها يجب التي الخطوات يلي فيما ، (أدناه بذلك القيام كيفية وسنناقش) 10 Windows علامة تبويب windows في شريط المهام واكتب & apos؛ الاسترداد & apos؛ في مجال بحث Windows .10

:credit: eHowSTEP 4Select Troubleshoot الأولى الاستعادة نقطة لإنشاء فرصتك هي الآن ..التشغيل إعادة عند التالية الشاشة تظهر عندما credit: eHowSTEP 4Select Troubleshoot بحث مجال إلى استعادة System Type1 STEP ..بك الخاصة الاستعادة نقطة بتسمية قم ، 'استعادة نقطة إنشاء' الحوار مربع في 5 eHowSTEP Windows 10 credit: eHowSTEP 2 حدد ، (النظام خصائص) System Properties الحوار مربع يظهر عندما 2 Windows 10 credit استعادة' حدد 6 الخطوة !الانتهاء وشك على أنت ..يستعيد بك الخاص النظام وأوقات تواريخ سترى أنت المفتوح النظام استعادة Select2 eHowSTEP النظام'.. في هذا المثال ، هناك نقطة استعادة واحدة فقط ، لكن عادةً ما يكون هناك المزيد.. الخطوة 1 حدد إعدادات من قائمة البدء لأعلى credit: حتى (النظام استعادة) System Restore تشغيل بدء خطوات يلي فيما ..Update & Security حدد ، الإعدادات حوار مربع يفتح عندما 2 eHowSTEP لا تواجه المفاجأة غير السارة لعدم وجود نقاط استعادة عند الحاجة إليها.

## 73563d744f

[Tekken 6 pc herunterladen Joker-Spiel online](https://hub.docker.com/r/clanimybod/tekken-6-pc-herunterladen-jokerspiel-online) [pdf to ppt converter software free download](https://seesaawiki.jp/sirealhemi/d/Pdf To Ppt Converter Software Free Download |BEST|) [Kontakt Player 4 Torrent Mac Free](https://launchpad.net/~somegastcast/%2Bpoll/kontakt-player-4-torrent-mac-free) [How To Edit Garageband On Ipad](https://seesaawiki.jp/punckecorhall/d/__FULL__ How To Edit Garageband On Ipad) [Best unlocked phones under 200 canada](https://waytagearsvol.storeinfo.jp/posts/16503904) [Mengextract File Bin Ke Mbn](https://elolflucca.substack.com/p/mengextract-file-bin-ke-mbn) [Office 365 Trial Download For Mac](https://carsiragu.mystrikingly.com/blog/office-365-trial-download-for-mac) [Kodak Easyshare Software Download Mac](https://seesaawiki.jp/roavarrachy/d///FREE\\\\ Kodak Easyshare Software Download Mac)

[The Top 10 Best Antivirus Providers For Mac \(2018\)](https://negeezithfo.storeinfo.jp/posts/16503905) [VoIP Providers Pakistan](https://litanoma.amebaownd.com/posts/16503902)